## **Расписание занятий для учащихся 2-В класса**

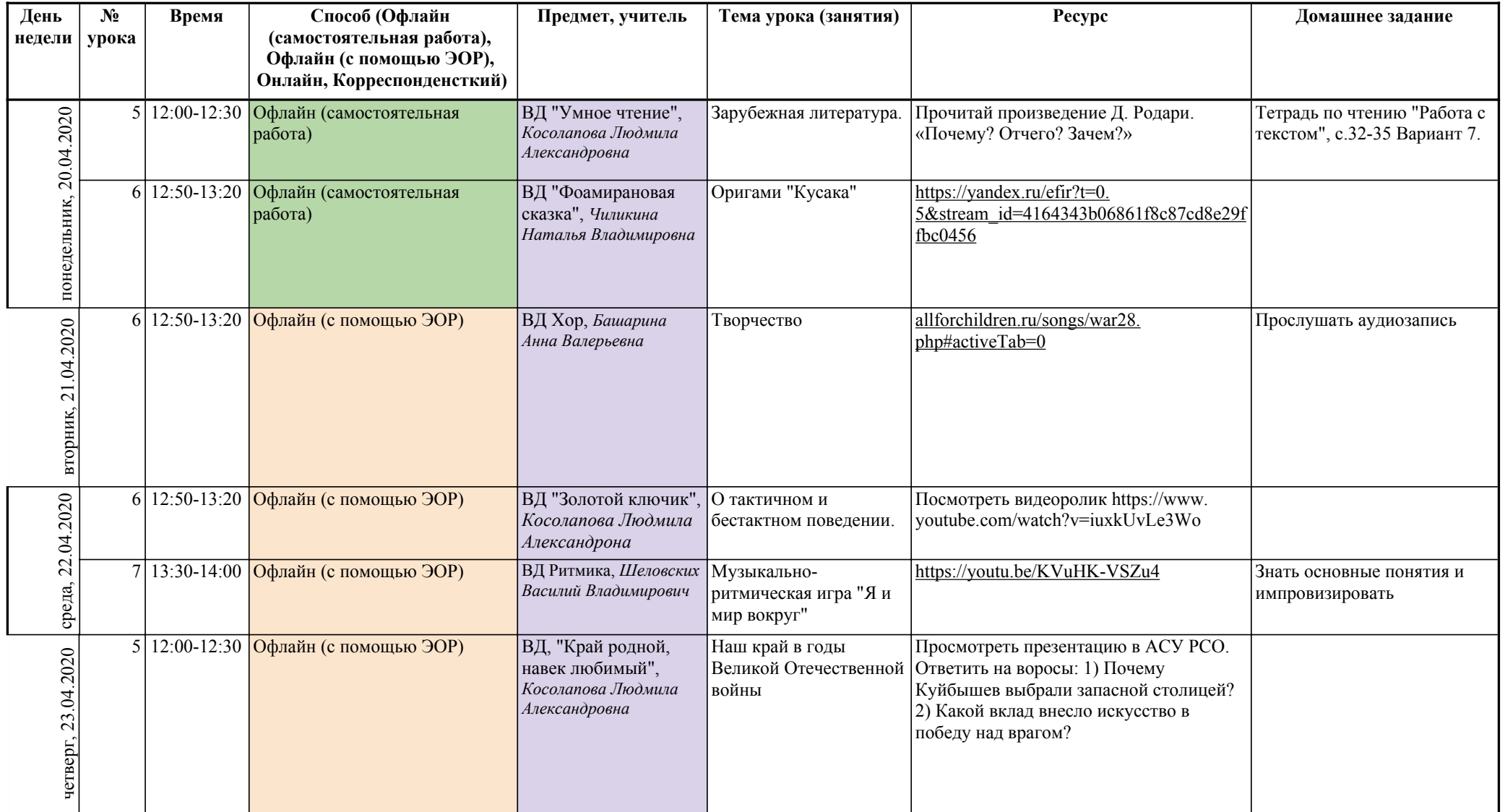

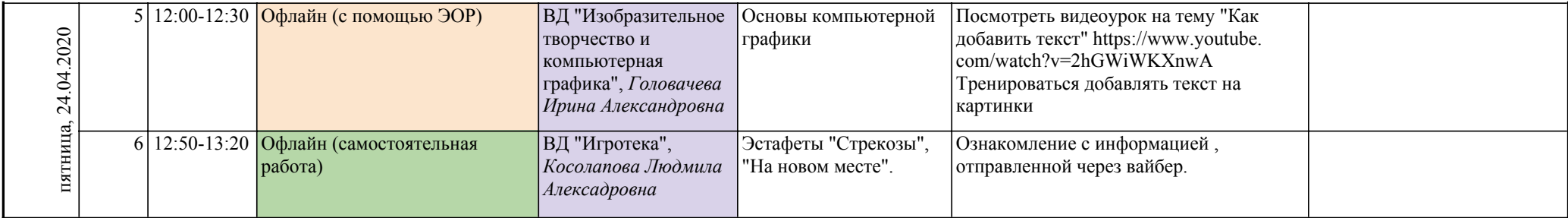

Возможные способы проведения урока

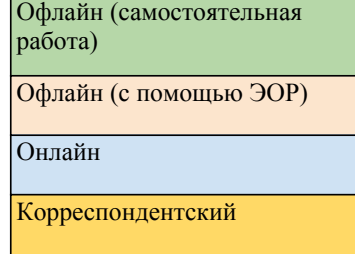